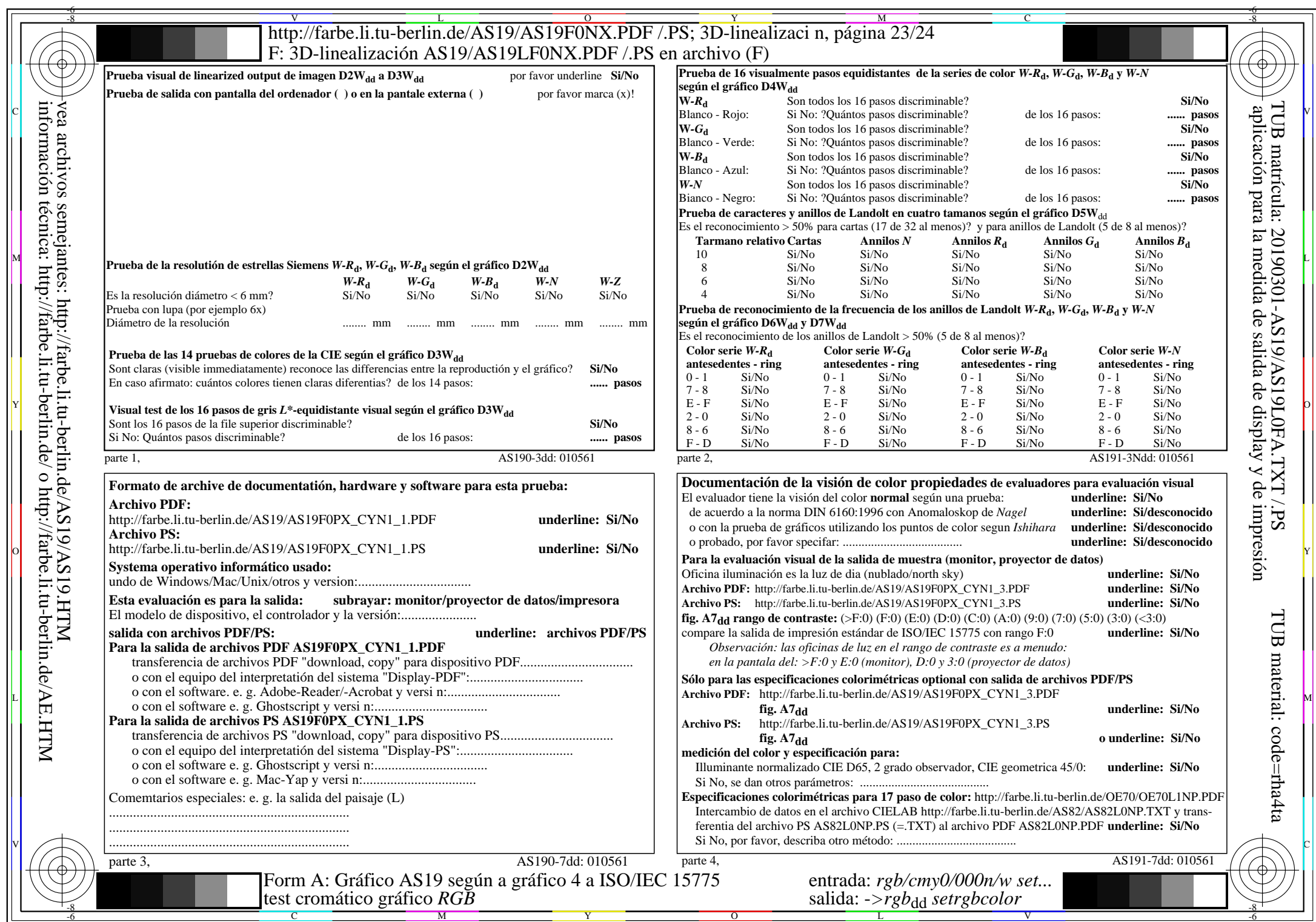

 $\overline{\text{AS19/AS19LONA.PDF}}$ /.PS23/24, rgb/cmy0/000n/w->rgbdd

CYN1 (2,25:1):  $gp=1,000$ ;  $g_N=2,105$  http://farbe.li.tu-berlin.de/AS19/AS19F0NX\_CYN1\_2.PDF /.PS